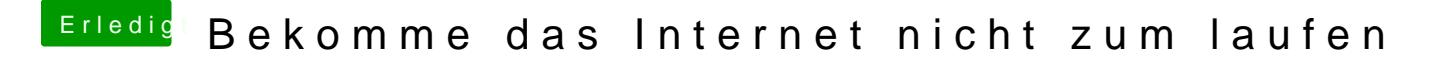

Beitrag von OSX-Einsteiger vom 15. August 2020, 14:24

[@mono4](https://www.hackintosh-forum.de/user/73165-mono424/)24

Ist disk0 deine NVME ?

Edit:

Da fehlen noch ein paar Portionen